УДК 004.9

Ч.М.Шабанова, научный сотрудник, ИХП НАНА, Баку, Азербайджан Р.М. Касимов, профессор, ИХП НАНА, Баку, Азербайджан А.В.Сорокина, магистр, РГУНГ им.И.Н.Губкина, Москва, Россия

## ВИЗУАЛЬНОЕ МОДЕЛИРОВАНИЕ ИНФОРМАЦИОННЫХ ПАРАМЕТРОВ ПРИ АНАЛИЗЕ ХИМИКО-ТЕХНОЛОГИЧЕСКИХ **ПРОШЕССОВ**

The paper presents the advantage of using of the visualization method for processing of the numerical data flow, followed the processes of mathematical description and modeling at the various stages of investigation for chemicaltechnological processes application purposes.

Показано преимущество применения метода визуализации числовых потоков. сопровождающих процессы математического описания моделирования физико-химических и технологических процессов на разных этапах исследования.

На примерах процессов сульфатизирующего обжига халькопиритного концентрата при экстракции металлов меди и железа, а также в исследовании оптимизационных составов в процессах защиты металла от коррозии осуществлено визуальное моделирование на этапе планирования эксперимента. Для системы сигнал-вещество реализован метод визуализации математической модели процесса импульсного зондирования полярной жидкости с регулируемой толшиной отражающего слоя исследуемого вещества.

В случае процесса экстракции металлов параметром оптимизации максимальный выход продукта. В коррозионном является процессе осуществляется оптимизация условий получения составов, обеспечивающих максимальную защиту металла от коррозии [1]. Для системы сигнал-вещество параметрами оптимизации является безотражательное/полное поглощение (min  $\rho(\lambda,l)$  или полное отражение (max  $\rho(\lambda,l)$ ) электромагнитного излучения, возникающего в слое вещества от падающего излучения [2,3].

Для процесса экстракции металлов получены поверхности отклика  $f_{1,2}(X_1, X_2, X_3=const1, X_4=const2)$  с выделенными в цветовом разрешении оптимальными областями, где  $X_i$  – кодированные значения натуральных величин  $\xi_i$ :  $\xi_1$  -температура обжига,  $C^0$ ;  $\xi_2$  - продолжительность обжига, мин ;  $\xi_3$  – SO<sub>2</sub> в дутье, %,  $\xi_4$  – объемная скорость газа, л/мин.

Координаты экстремумов - точек, произвольно выбираемых И3 оптимальной области на поверхности отклика, построенной  $\overline{10}$ регрессионному уравнению  $f_1(X_1, X_2, X_3 = \text{const1}, X_4 = \text{const2})$ , описывающему процесс экстракции меди, приводятся в таблице, так же как и визуально отражены в поле исполнения модуля, в среде Excel.

© Ч.М.Шабанова, Р.М. Касимов, А.В.Сорокина

Таблица 1

Координаты точек экстремума вида  $P_{max}(\xi_1, \xi_2, \xi_3, \xi_4)$  $\xi_{1}$ <br> $\xi_{2}$ <br> $\xi_{3}$  $P_{1}$  $P<sub>2</sub>$  $P<sub>3</sub>$  $P_{4}$  $P_{\leq}$ 589,6 631.6 638.6 671.4 671,2 50,5 49,3  $-19.5$ 41,17 15.5  $10<sup>1</sup>$ 10 10  $10<sup>1</sup>$  $10<sup>1</sup>$  $\mathcal{E}4$ 1,7 1.7 1.7 1.7 1.7

Рис.1. Значения параметров из оптимальной области (красный фон - 98-100%), соответствующие выходу  $y_1 = 98-100\%$ , где  $y_1$  – количество (в %) экстрагированной меди процесса сульфатизирующего обжига халькопиритного концентрата.

Для процесса защиты металла от коррозии применялся метод визуализации параметрической зависимости, характеризующей влияние соотношения компонентов синтезированного соединения и условий проведения экспериментов на степень защиты металла от коррозии в агрессивных средах. Методом активного планирования эксперимента получена математическая модель в виде линеаризованного регрессионного уравнения, отражающего влияние основных факторов режима, к числу которых относятся: количество алкилфенола- $X_1$  количество масла М-6 -  $X_2$ , температура реакции нейтрализации -  $X_3$ , количество растворителя -  $X_4$ , на показатели процесса – степень защиты от коррозии,  $(\frac{\phi}{0})$  - Y<sub>1</sub>.

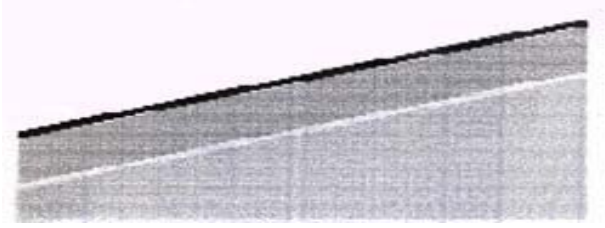

Рис.2. Визуализация оптимальной области параметров (черного цвета), соответствующих максимальному выходу продукта - дизамещенного алкилфенола

На основании уравнения регрессии  $f_1(X_1, X_2, X_3 = const1, X_4 = const2)$ , выполнена визуализация 2-х параметрической зависимости показателей выхода  $Y_{1_{\text{MAX}}}$  - дизамещенного алкилфенола от состава и условий реакции. При этом выбор фиксированных значений параметров  $X_3$  и  $X_4$  определяется из решения задачи оптимизации максимума выхода продукта Fmax = f  $(x_1, x_2, x_3, x_4)$ . Локальный экстремум задачи оптимизации: мах степень защиты стали -  $Y_{1max}$  = 98.8% при  $X_1$  = 98,  $X_2$  = 110,  $X_3$  = 90,  $X_4$  = 433 получен при

помощи стандартного математического пакета прикладных программ MathLab 6.5.

На полученной топограмме визуально вылеляется область значений параметров Х<sub>1</sub> и Х<sub>2</sub>, при которых показатель выхода продукта принимает оптимальные значения. На топограмме эта оптимальная область в ходе вычислений закрашивается черным цветом и соответствует значениям из интервала 98-100%. Так, снятые с топограммы на выбор из оптимальной области значения режимных параметров  $X_1$  и  $X_2$ : приведены в табл.2:

Таблица 2

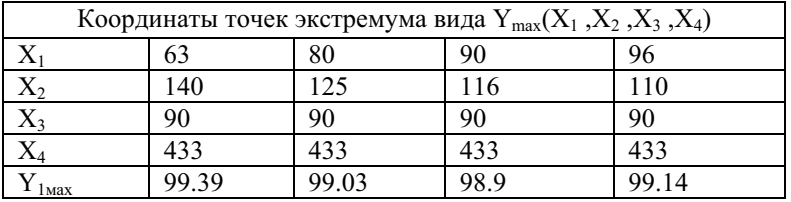

Для системы сигнал-вещество реализован метод визуализации математической модели процесса импульсного зондирования полярной жидкости с регулируемой толщиной отражающего слоя исследуемого вещества [4]. Разработанный модуль визуализации Фурье - преобразования отраженного сигнала служит для качественного анализа исследуемой полярной жидкости с последующим распознаванием - идентификацией вещества.

Визуализация пространственно - частотного представления отраженного сигнала исследуемого вещества путем выделения дисперсионных и абсорбционных областей полярных жидкостей и нахождения координат избирательных параметров вещества упрощает выбор значений частоты, при которых возможно рассчитать диэлектрические коэффициенты исследуемой жилкости.

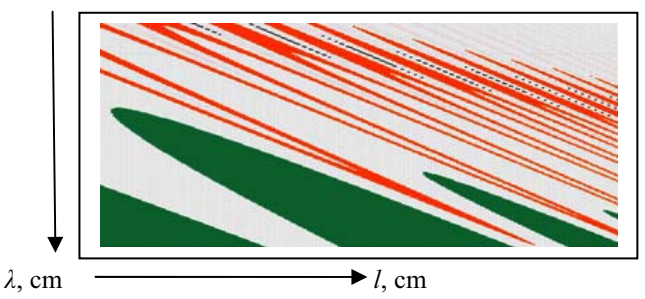

Рис. 3. Топологическая карта линий постоянных значений о вблизи избирательных величин  $\lambda$  и  $\ell$  ацетона; ••• при  $\rho_{\text{min}} = 0$ ; — при  $\rho_{\text{max}} = 1$ где  $\rho(\lambda, l)$  – коэффициент отражения волны;  $\lambda$  - длина волны,  $l$  – толщина слоя зондируемой полярной жидкости.

## Результаты

На основе построенных регрессионных моделей с использованием экспериментальных данных решена задача определения оптимальной области параметров процессов в соответствии с критериями оптимизации для каждого, отдельно выбранного химико-технологического процесса.

«сигнал-вещество» Лля системы методом визуализации пространственно - частотного представления отраженного сигнала полярной жидкости решена задача визуализации дисперсионных и абсорбционных областей исследуемой жидкостей.

## Выводы

Визуализация оптимальных областей для химико-технологических процессов, выполненная в среде Excel, характеризующаяся большим выбором точек экстремума, так же как и удобством отбора, считывания координат точек экстремумов из области оптимума, облегчает условия управления, автоматизации эксперимента. За счет фиксирования трудно реализуемых факторов эксперимента и выбора оптимальных режимов в соответствие с быстро воспроизводимыми факторами достигается упрощение проведения эксперимента.

Для физико-химического процесса - на примере системы «сигналпространственно вещество» методом визуализации частотного представления отраженного сигнала исследуемого вещества решается задача идентификации вещества.

1. Шабанова Ч.М., Касимов Р.М., Агаева З.Р., Сорокина А.В. Визуальная оптимизация выхода дизамещенного алкилфенола в условиях защиты стали от коррозии. // A.A.Verdizadenin 95 illik yubileyine hesr olunmuş "Üzvü reagentler analitik kimyada" Respublika Konfransının materialları, 2009, C.39

2. Касимов Р.М. Инженерно-физический журнал. 1994, т.67, №5, С.489

3. Касимов Р.М., Калафи М.А., Касимов Э.Р., Каджар Ч.О., Салаев Э.Ю. //Журнал технической физики, 1999, т.66, №5, С.167

4. Касимов Р.М., Шабанова Ч.М. Распознавание полярных жидкостей методом визуализации и структурирования данных. //Тезисы II Международного Форума «АНАЛИТИКА И АНАЛИТИКИ», Воронеж, 2008, С.245

Поступила 25.10.2010р.